## **Dublin HPA Hardening Bugs**

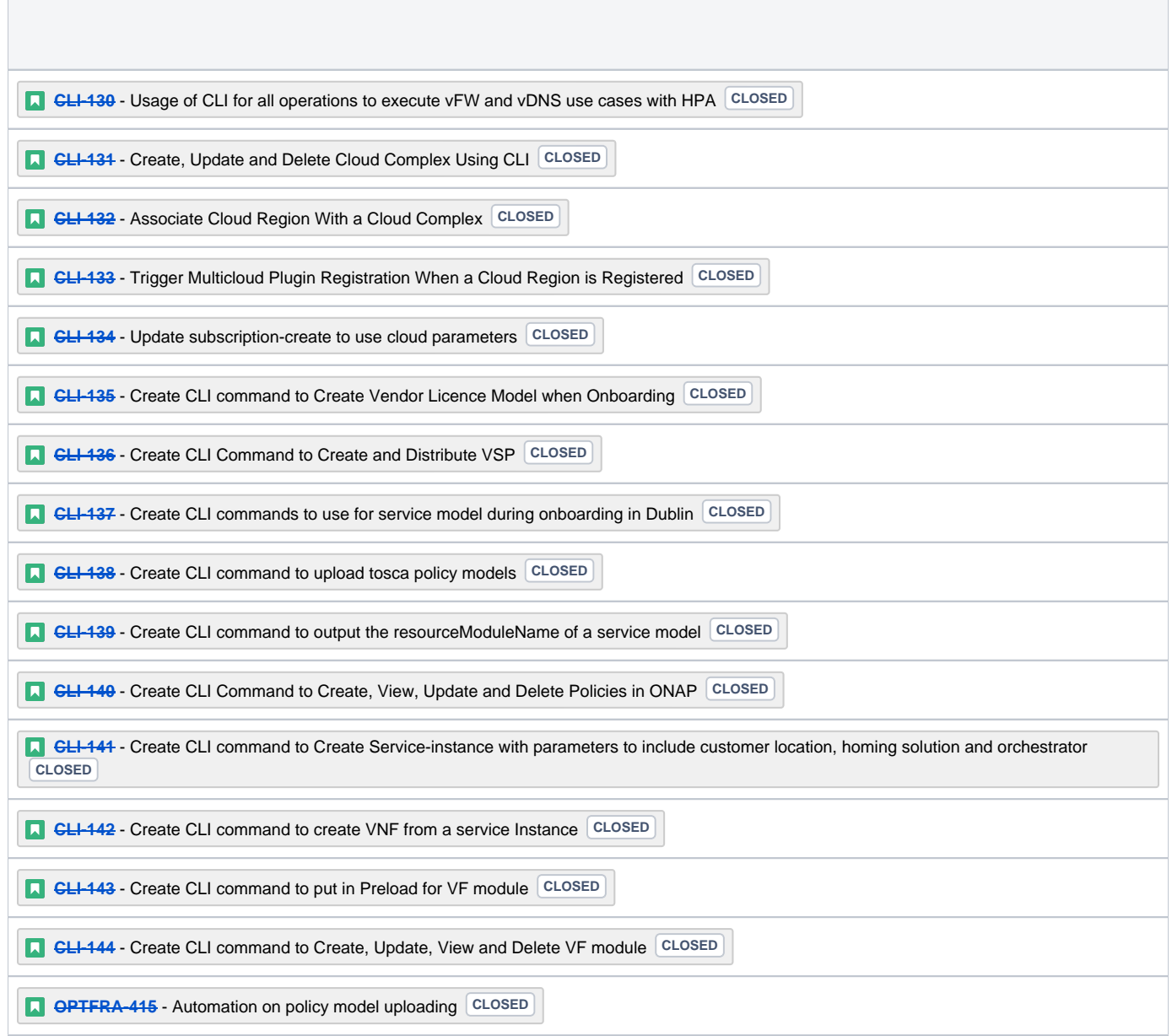